Autodesk AutoCAD Descarga gratis [abril-2022]

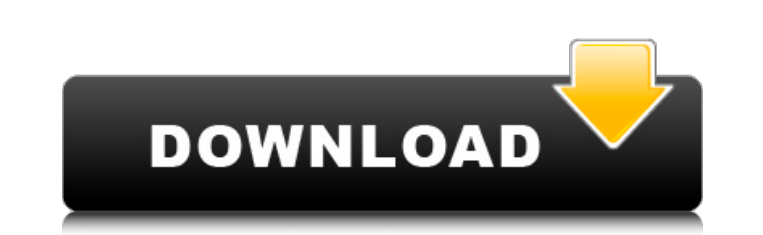

## **AutoCAD Crack [Win/Mac]**

A pesar de la aparición de otro software CAD, AutoCAD sigue siendo el software CAD líder en el mercado, con una comunidad de usuarios estable y activa. Este artículo proporciona un tutorial paso a paso sobre cómo dibujar l campos. Se puede utilizar para dibujo, dibujo mecánico y otros aspectos del trabajo arquitectónico. Antes de poder dibujar objetos en AutoCAD, debe crear un dibujo inicial para guiar el dibujo. Aprenderá cómo crear un dibu AutoCAD es iniciar AutoCAD desde su computadora. Puede encontrar un enlace a la página de inicio de AutoCAD en la barra lateral de cualquier página web que mencione AutoCAD, que se parece a la siguiente captura de pantalla registrado de AutoCAD para que el proceso de registro sea exitoso. Sin embargo, si ya ha iniciado sesión en AutoCAD anteriormente, no es necesario que vuelva a iniciar sesión. Haga clic en el enlace Obtener página de inici ventana de Autenticación, complete su nombre de usuario y contraseña, seleccione la tercera opción (Cancelar cuando la aplicación esté inactiva) y haga clic en el botón Continuar. A continuación, se le dirigirá a la página de la ventana. Se le dirigirá a una ventana que se parece a la siguiente captura de pantalla. Verá la página de registro en la ventana.Debe hacer clic en el botón Continuar para registrarse. Será redirigido a la página de Cuando haya iniciado sesión, debe verificar su AutoC

Los usuarios de Windows pueden obtener soporte para AutoCAD a través de software de terceros como Autodesk DWG to AutoCAD Converter y DAVE. AutoCAD Converter y DAVE. AutoCAD se distribuye como una applicación web utilizand integración con otras aplicaciones, como un Conector de Home Banking (a través de su Registro de Documentos). Requisitos del sistema AutoCAD requiere que se instale una computadora con Microsoft Windows Vista, Windows 8 de en modo web como una aplicación web interactiva, en cuyo caso se utilizan Autodesk Exchange Apps para alojar la aplicación. Ver también Lista de editores de gráficos vectoriales Lista de editores de software Autodesk DWG a computadora Categoría:Software 2016[Hipertensión arterial y cáncer de próstata]. La incidencia del cáncer de próstata aumenta con la edad. La asociación entre hipertensión y cáncer ha sido descrita en diferentes órganos. D próstata, que se habían sometido a una biopsia de próstata guiada por ultrasonido transrectal (TRUS) entre enero de 1999 y diciembre de 2002, fueron incluidos en este estudio. Las mediciones de la presión arterial se reali (PSAP). Según los hallazgos de la ETR los pacientes se dividieron en tres grupos: bajo riesgo (PSA 10 y 50% tumor) y alto riesgo (PSA > 20 ng/mL y > 50% tumor).Se encontró hipertensión en el 59% de los pacientes entre los bajo riesgo (n = 14), riesgo intermedio (n = 59) y alto riesgo (n = 47). Las proporciones de 112fdf883e

## **AutoCAD [2022]**

#### **AutoCAD Clave de licencia gratuita**

Cuando se carga el programa, inicie el asistente de configuración. Elija "Parámetros predeterminados" en la primera página. Cambie la configuración de la aplicación de inicio a "Autocad.exe" o lo que sea versión que desea descargar su primer diseño de Autocad. Verá la pantalla de licencia. Haga clic en Aceptar". El ID de usuario se creará como se indica en el último cuadro de la pantalla de licencia. También se le pedirá que ingrese una con nuevamente. Ahora puede comenzar a crear su primer diseño. Haga clic en el enlace de descarga de la versión de Autocad que desee. En la pantalla de inicio, seleccione "Diseño" y luego "Nuevo". Selecciones". Selecciones". N varían según la herramienta que utilice. Haga clic en la pestaña "Ayuda" en la barra de herramientas. Haga clic en "Guía del usuario" en el lado izquierdo. Se mostrará la "Guía del diseñador". Haga clic en la "Suía del usu salir de todo el programa, haga clic en "Salir". Seleccione "Guardar" en el menú "Archivo" y luego confirme el nombre en el primer cuadro. Confirme las otras casillas como se indica. Para abrir el archivo "Autocad\_Designer el dibujo de muestra en la esquina inferior derecha. Haga clic en la pestaña "Ver" en la barra de herramientas. Haga clic en la pestaña "Información de referencia" en la barra de herramientas. La vista de la pestaña "Infor

# **?Que hay de nuevo en?**

Exporte automáticamente componentes dinámicos o símbolos como dibujos individuales para edición adicional. Envíe dibujos automáticamente para revisión durante el proceso de revisión, en lugar de exportarlos. Diseñado para nombres de archivos vinculados para facilitar la administración de archivos. Y más. AutoCAD ahora lee e interpreta los indicadores delimitadores y los puntos de texto. La barra de herramientas de administración de marcas f la ventana de anotaciones y los marcos de texto uno al lado del otro. Incluso puede hacer que las anotaciones se alineen con los marcos de texto. Conversiones 2D/3D: Convierta archivos DWG a modelos 3D, luego encaje sus ob Autodesk 3D Studio Max, el nuevo Autodesk 3D Suite y una combinación de las dos herramientas: Autodesk Animator y AutoCAD.] Vea los datos 3D de sus capas 2D y proyecte sus dibujos directamente en 3D. Dibuje su diseño 3D di experiencia web de AutoCAD, disponibles exclusivamente para los clientes que se suscriban a Autodesk 360.] [Usando las aplicaciones AutoCAD 2D y 3D juntas de nuevas maneras, Autodesk ahora ofrece a los clientes algunas car personalizadas con sus archivos de dibujo, colecciones de archivos, colecciones de modelos y colecciones de modelos y colecciones de carpetas. Simplifique el dibujo utilizando bibliotecas y datos compartidos. Cree bibliote contenido de manera más efectiva con carpetas y colecciones. Cree y organice modelos, dibujos y carpetas de formas nuevas. [Este Dia'

# **Requisitos del sistema:**

Compatible: Windows 10/8.1/8/7/Vista Procesador: Procesador Intel Core i3-3215 Memoria: 2 GB RAM Gráficos: NVIDIA GeForce 9500GT DirectX: Versión 11 Disco duro: 1 GB de espacio disponible Resolución de pantalla: 1280 x 720 Cómo vender su casa más rápido por los boston Vender una casa puede

[https://travelwithme.social/upload/files/2022/06/ammBKm7UcxmlIz7V2S6I\\_21\\_d1458f1bf91be5520271aac61eb87e26\\_file.pdf](https://travelwithme.social/upload/files/2022/06/ammBKm7UcxmlIz7V2S6I_21_d1458f1bf91be5520271aac61eb87e26_file.pdf) [https://medialabs.asia/wp-content/uploads/2022/06/AutoCAD\\_Activador.pdf](https://medialabs.asia/wp-content/uploads/2022/06/AutoCAD_Activador.pdf) [http://reddenegocios.garantizamifuturo.com/upload/files/2022/06/IprNOgl1AOtK6dzoC124\\_21\\_d1458f1bf91be5520271aac61eb87e26\\_file.pdf](http://reddenegocios.garantizamifuturo.com/upload/files/2022/06/IprNOgl1AOtK6dzoC124_21_d1458f1bf91be5520271aac61eb87e26_file.pdf) <https://fumostoppista.com/wp-content/uploads/2022/06/AutoCAD-63.pdf> <http://findmallorca.com/autocad-20-0-crack-for-windows/> <https://richard-wagner-werkstatt.com/2022/06/21/autocad-21-0-crack-descargar-for-windows-finales-de-2022/> <https://wojdak.pl/autocad-4/> <https://kjvreadersbible.com/autodesk-autocad-crack-gratis-for-windows-2022-2/> <http://adomemorial.com/2022/06/21/autocad-23-1-crack-descarga-gratis-for-pc/> [https://avicii.app/upload/files/2022/06/VWEocipI5IyVZywgfbP3\\_21\\_a022e1354dd873971ed0134b4a20affa\\_file.pdf](https://avicii.app/upload/files/2022/06/VWEocipI5IyVZywgfbP3_21_a022e1354dd873971ed0134b4a20affa_file.pdf) <https://www.sozpaed.work/wp-content/uploads/2022/06/berndear.pdf> <https://www.vacanzenelcilento.info/wp-content/uploads/2022/06/AutoCAD-54.pdf> <https://startpointsudan.com/index.php/2022/06/21/autocad-crack-mac-win-3/> <https://repomortfiltalit.wixsite.com/dogthafaro/post/autocad-20-1-keygen-para-lifetime-pc-windows-actualizado-2022> <https://www.raven-guard.info/autocad-crack-clave-de-producto-descarga-gratis-abril-2022/> <https://missionmieuxetre.com/2022/06/21/autocad-2021-24-0-descargar-pc-windows-actualizado-2022/> <http://covid19asap.com/?p=17245> [https://www.dejavekita.com/upload/files/2022/06/snst8LTHPAM7mQLtZcBf\\_21\\_d1458f1bf91be5520271aac61eb87e26\\_file.pdf](https://www.dejavekita.com/upload/files/2022/06/snst8LTHPAM7mQLtZcBf_21_d1458f1bf91be5520271aac61eb87e26_file.pdf) <https://cuteteddybearpuppies.com/2022/06/autodesk-autocad-crack-keygen-para-lifetime-for-windows/> <https://eleve-efb.fr/wp-content/uploads/2022/06/colemoni.pdf>